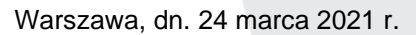

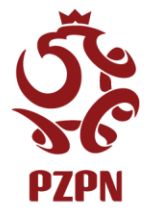

L. dz. 465/2021/MKRÓ

Szanowni Państwo,

W związku z realizacją Uchwałą Zarządu PZPN z dn. 25.06.2020 pragniemy poinformować, że od 7 października 2020 zostały zmienione procedury uzyskiwania uprawnień do modułu klubowego – aplikacji służącej do zarządzania klubem w zakresie oficjalnych rozgrywek.

W nawiązaniu do powyższego Użytkownik, który korzysta z aplikacji klubowych PZPN musi złożyć wniosek o nadanie uprawnień do **31 marca 2021.** W przypadku, gdy wniosek nie zostanie złożony do wyznaczonego terminu dostęp do tych aplikacji zostanie zablokowany. **Termin może ulec skróceniu na wniosek Wojewódzkiego Związku Piłki Nożnej.**

Osoby, które już złożyły odpowiedni wniosek w PZPN24 i został pozytywnie rozpatrzony nie muszą tego robić ponownie.

**UWAGA!** Aktualnie nadane uprawnienia nadal będą funkcjonowały niezmiennie, aż do 31 marca 2021, a użytkownicy będą logowali się przy użyciu tego samego loginu i hasła.

Nowa procedura wymaga posiadania konta na PZPN24 założonego na swoje dane osobowe wraz z dodaną odpowiednią funkcją (Administrator Klubu lub Pracownik Klubu) i złożenia stosownego wniosku o nadanie uprawnień zgodnie z instrukcją. **Linki do instrukcji dostępne są na końcu dokumentu.**

Każdy Użytkownik, który chce uzyskać uprawnienia Administratora Klubu powinien złożyć odpowiedni wniosek w PZPN24, który następnie rozpatruje **Wojewódzki Związek Piłki Nożnej**. Wnioski o nadanie uprawnień dla Pracownika Klubu rozpatruje Administrator danego klubu.

Każda osoba, która będzie pełniła funkcję Administratora Klubu będzie musiała złożyć wniosek o nadanie uprawnień administratora, aby uzyskać możliwość nadawania uprawnień Pracownikom w swoim klubie.

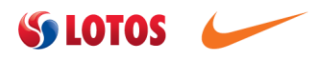

Administratorem Państwa danych osobowych przetwarzanych w celu prowadzenia korespondencji oraz wypełniania przez administratora zadań wynikających z przepisów szczególnych określających zakres jego działania jest **Polski Związek Piłki Nożnej** z siedzibą przy ul. Bitwy Warszawskiej 1920 r. 7 w Warszawie. Szczegółowe zasady dotyczące przetwarzania Państwa danych osobowych znajdą się na stronie www.pzpn.pl.

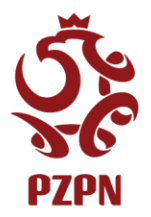

POLSKI ZWIĄZEK PIŁKI NOŻNEJ ul. Bitwy Warszawskiej 1920 r. 7, 02-366 Warszawa tel.: 732 122 222 fax: +48 (22) 55 12 240 NIP: 5261727123, KRS: 0000091546 Sąd Rejonowy dla m. st. Warszawy XII Wydział Gospodarczy KRS

## **Limit administratorów w klubie**

W nawiązaniu do poprzedniego pisma w systemie Extranet w modułach klubowych został wprowadzony limit liczby administratorów w klubie. Limit domyślny to 2 Użytkowników. Limit w poszczególnych klubach można nieznacznie zwiększyć, jeśli istnieje taka potrzeba. Zmianą limitów zarządza **Wojewódzki Związek Piłki Nożnej**.

Aktualnie nadane uprawnienia administratorów nie utracą swojej ważności nawet, jeśli łączna liczba administratorów przekracza ustawiony limit. W tym momencie nie będzie możliwe składanie nowych wniosków o nadanie uprawnień administratora w danym klubie.

Każdy Administrator Klubu ma możliwość zweryfikowania aktualnej listy Użytkowników w aplikacji Kluby24 w module Użytkownicy / Lista Użytkowników lub poprzez **kontakt z Wojewódzkim Związkiem Piłki Nożnej**. W przypadku, gdy na liście osób o funkcji Administrator znajdują się osoby, które już nie współpracują z klubem należy zgłosić się do swojego Wojewódzkiego Związku Piłki, Nożnej z prośbą o usunięcie Użytkownika z klubu.

W sytuacji, gdy dany klub potrzebuje większej liczby administratorów należy się zgłosić do Administratorów Głównych w macierzystym Wojewódzkim Związku Piłki Nożnej.

Limity nie dotyczą osób o funkcji Pracownik Klubu w związku z czym sugerujemy, aby liczbę administratorów ograniczyć do niezbędnego minimum, natomiast dalszych Użytkowników wprowadzać jako osoby o funkcji Pracownik Klubu.

## **Instrukcje dotyczące procesu uzyskiwania i rozpatrywania wniosków o uprawnienia**

Instrukcje opisujące proces wnioskowania o uprawnienia Administratora Klubu, Pracownika Klubu oraz jak rozpatrywać wspomniane wnioski znajdują się na PZPN24 w dziale Pomoc [\(https://pzpn24.pzpn.pl/StronaGlowna/PomocDokumenty\)](https://pzpn24.pzpn.pl/StronaGlowna/PomocDokumenty)

## **Dodatkowe informacje:**

- 1. Jeden Użytkownik może łączyć funkcje Administratora w wielu Klubach, ale na każdy należy złożyć osobny wniosek o nadanie uprawnień.
- 2. Jeden Użytkownik może łączyć funkcje Pracownika w wielu Klubach, ale na każdy należy złożyć osobny wniosek o nadanie uprawnień.
- 3. Nie można łączyć funkcji Administratora i Pracownika w tym samym klubie. Administrator zawiera w sobie funkcjonalności Pracownika.
- 4. Można łączyć funkcję Administratora i Pracownika w różnych klubach.

Z poważaniem

Lider zespołu projektowego ds. systemu Extranet PZPN

Marek Łukiewski

Administratorem Państwa danych osobowych przetwarzanych w celu prowadzenia korespondencji oraz wypełniania przez administratora zadań wynikających z przepisów szczególnych określających zakres jego działania jest **Polski Związek Piłki Nożnej** z siedzibą przy ul. Bitwy Warszawskiej 1920 r. 7 w Warszawie. Szczegółowe zasady dotyczące przetwarzania Państwa danych osobowych znajdą się na stronie www.pzpn.pl.

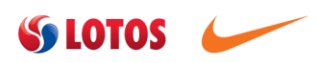